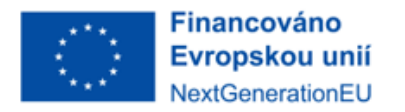

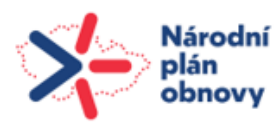

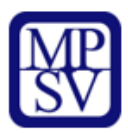

# **Přehled vydaných revizí dokumentů k výzvě č. 31\_22\_002**

## **Revize č. 1 k 20. 4. 2022**

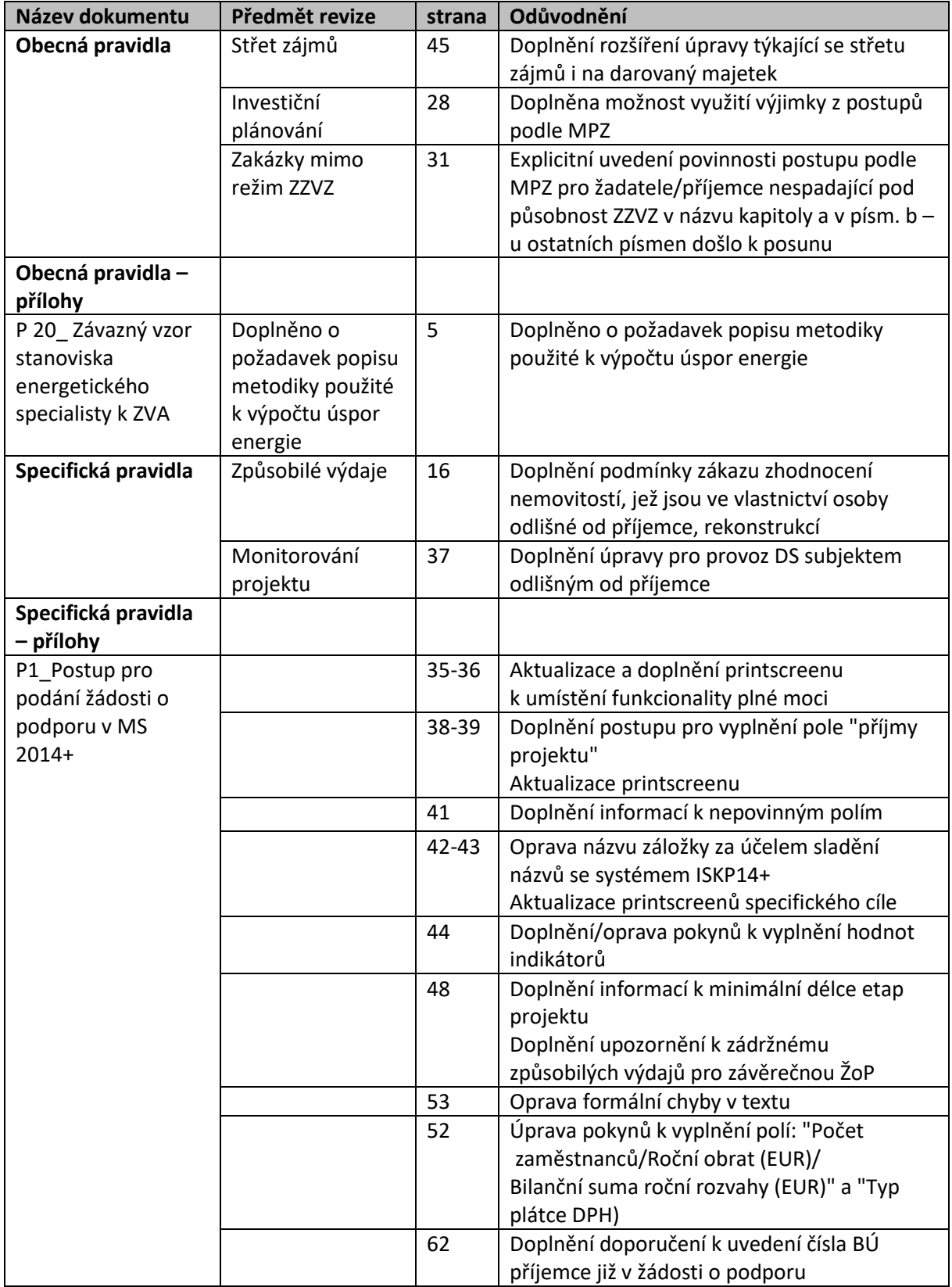

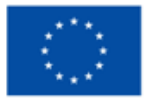

**Financováno** Evropskou unií NextGenerationEU

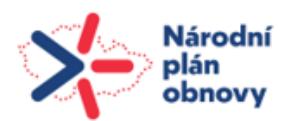

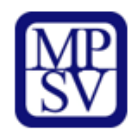

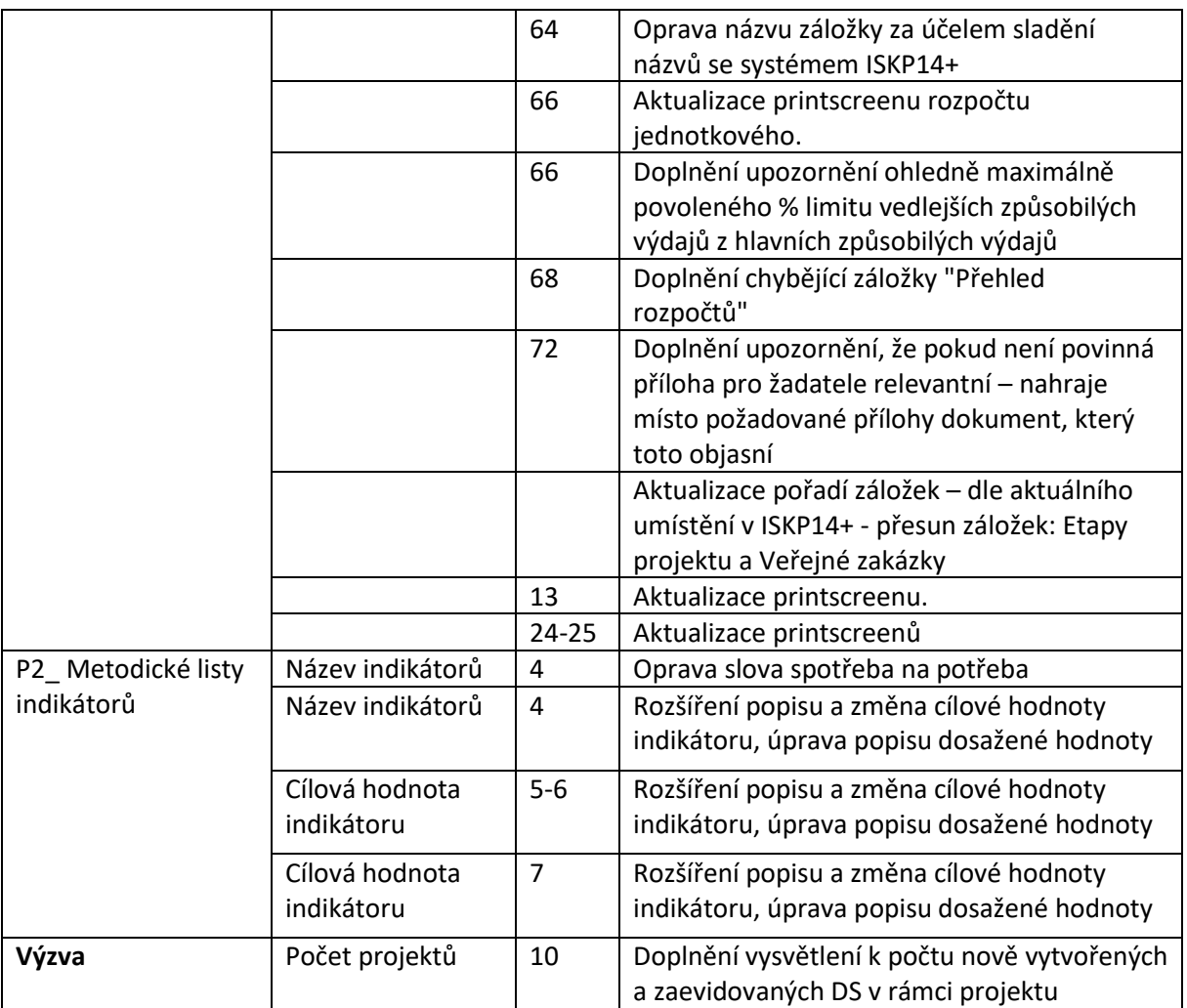

### **Revize č. 2 k 6. 5. 2022**

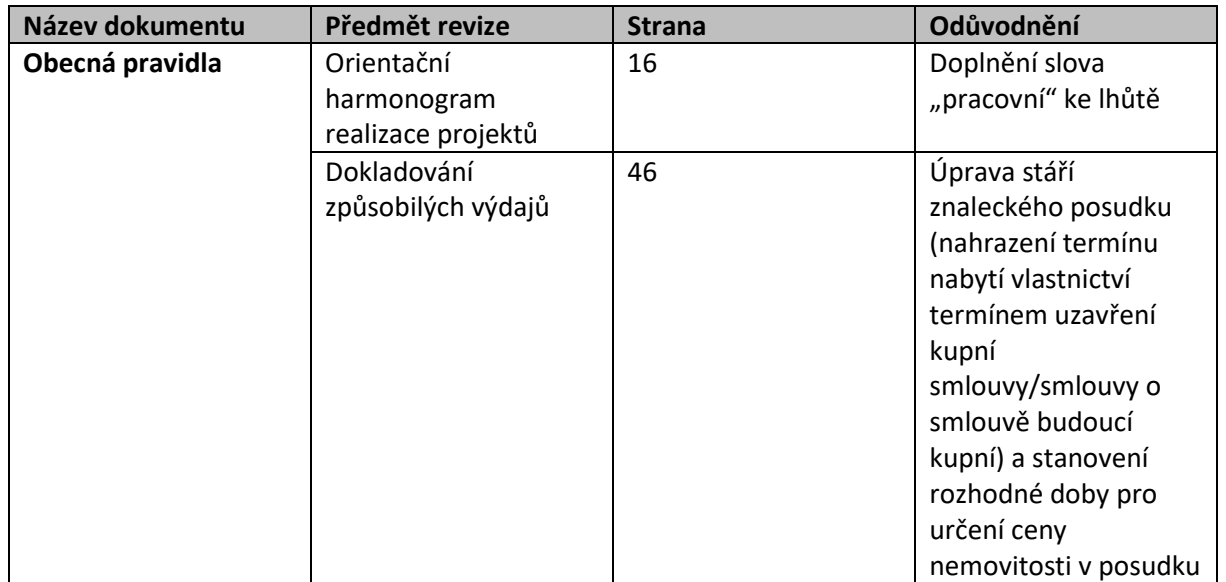

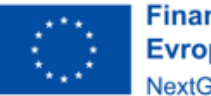

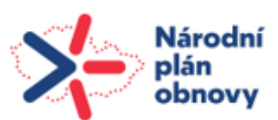

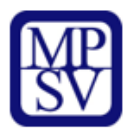

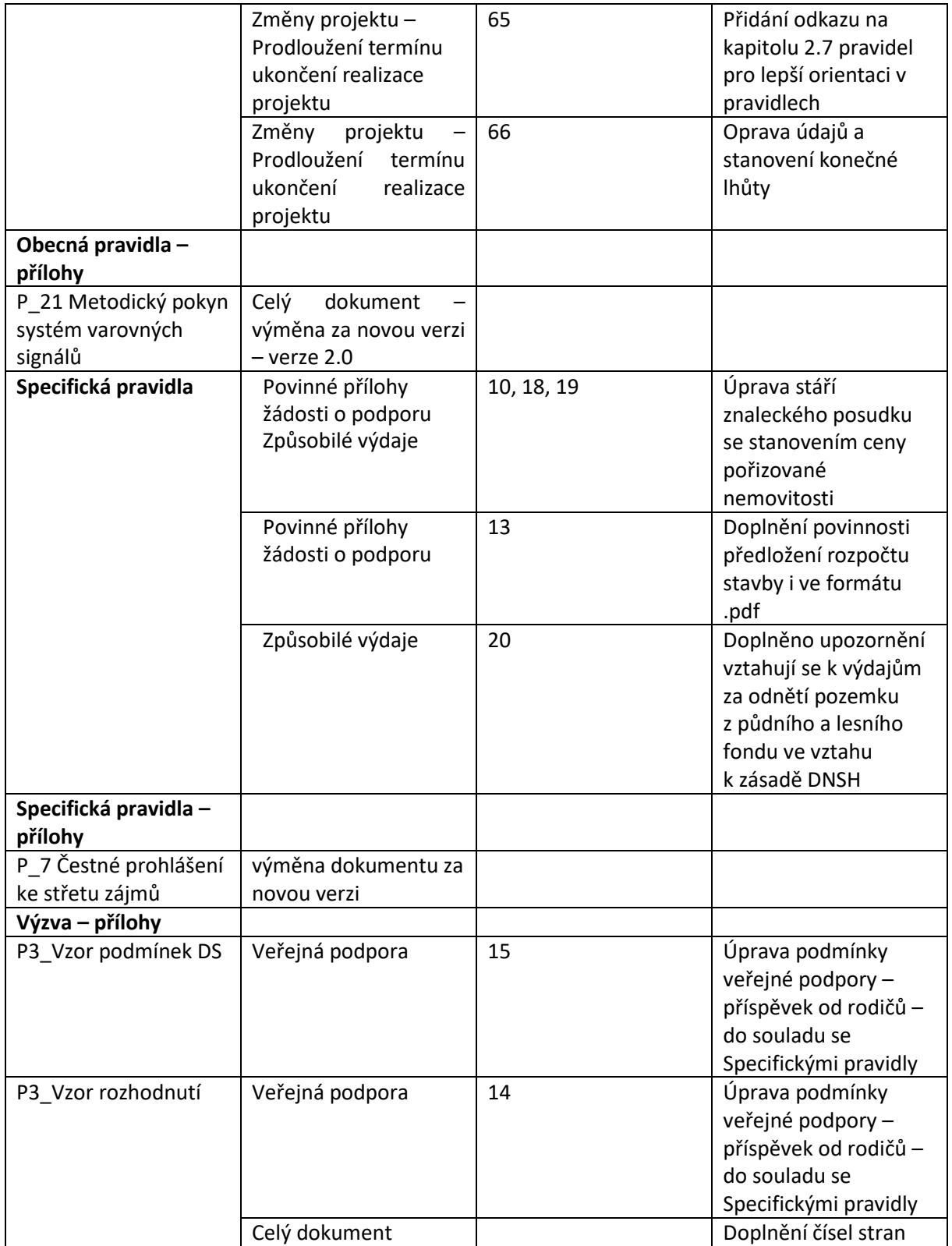

### **Revize č. 3 k 26. 5. 2022**

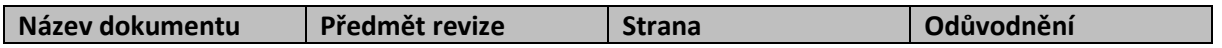

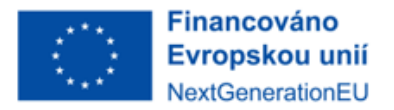

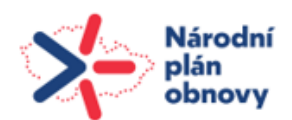

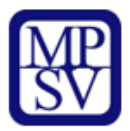

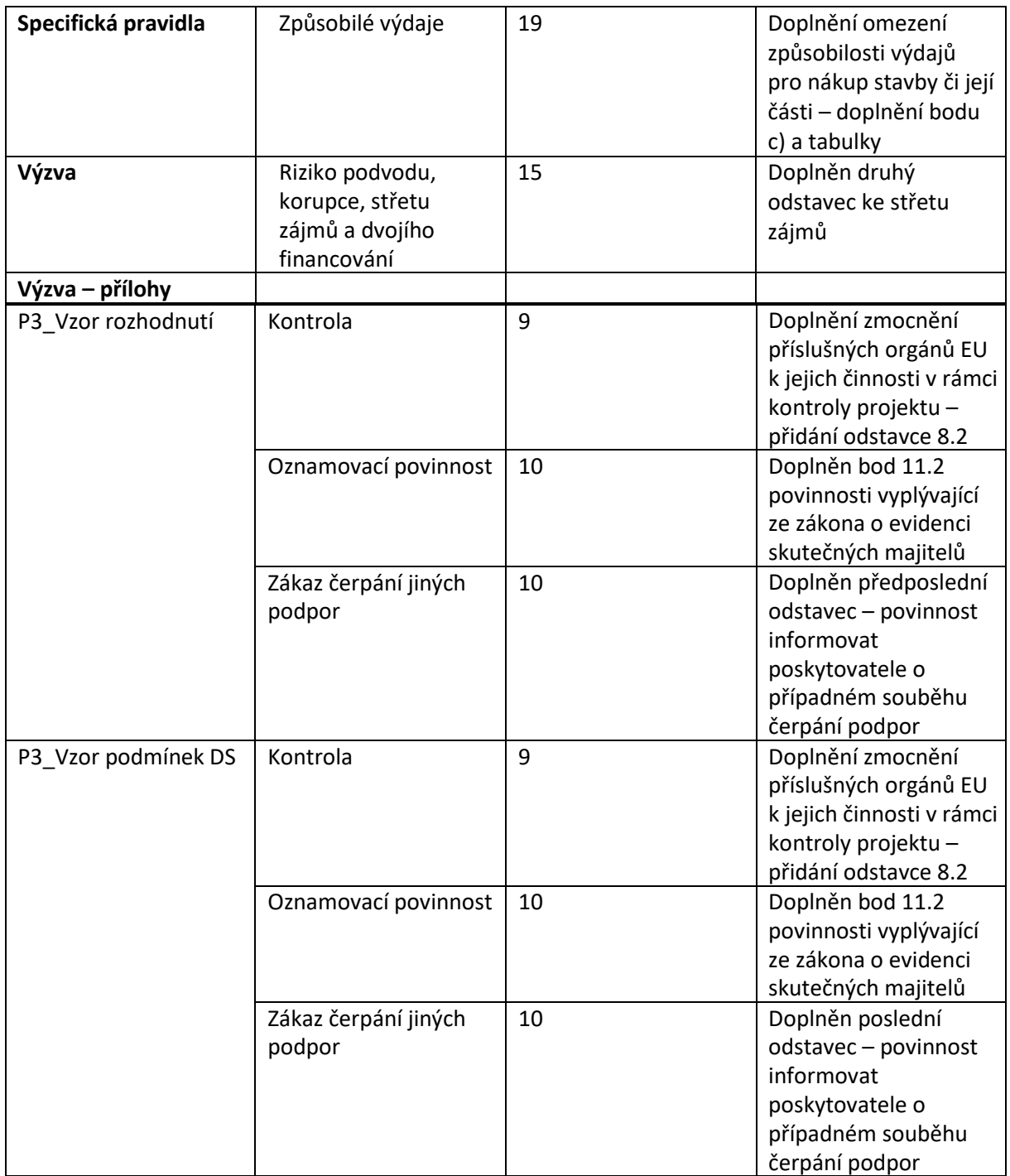

#### **Revize č. 4 k 24.6.2022**

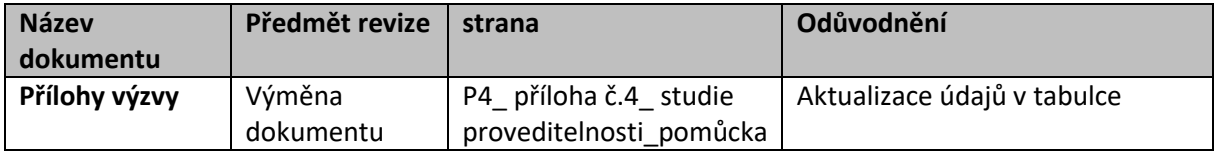